Спарсить данные из аккаунтов из списка ниже, посты, начиная с 2020 года, раньше не надо На каждый аккаунт отдельный файл формата Excel

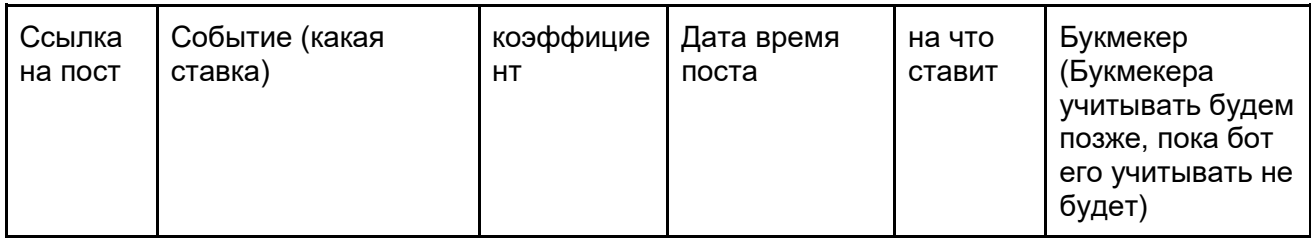

1. <https://twitter.com/BigBrainSB> - текст, пример Dusseldorf 2 v Rot Weiss Ahlen (0-1) \*это событие  $\bigcirc$ BTTS + o2.5 Goals  $\bigcirc$  2.10  $\rightarrow$  это на что ставит и  $\bigcirc$ коэффициент / может быть ссылка) **60 SUD Units (B365)** \*в скобках букмекер

2. <https://twitter.com/TrademateSports> - маска: : #Patriotas Tunja vs. #Once Caldas \*событие on Bet365: 1x2 (Draw) (Ordinary Time) \*букмекер и на что ставит #edge: 6.85% at #odds: 3.25. \* at #odds: 3.25 - коэффициент Place 1.52% of your Bankroll.

3. [https://twitter.com/pinchbet](https://twitter.com/pinchbet?lang=en) - маска: Haiti (W) нт - Honduras (W) нм это событие

Over 5.5 goals in the game (2-0, 27 min) \* это на что ставит

1.90 @ bet365 \* коэффициент @букмекер

20 EUR - rating: 3/5